**LYCEE KABARIA MOUROUJ 2 \*\*\***

**ENSEIGNANTE :** RAFIKA SOUABNI **\*\*\***

# DEVOIR DE SYNTHESE N° 2

**CLASSE :** 4 ème E. G. 1 **EPREUVE :** GESTION **DUREE :** 3 heures, 30 mn **COEFFICIENT :** 4

Les copies devront être soignées et les fautes d'orthographe corrigées (la note tiendra compte de la présentation). *L'échange des calculatrices est interdit pendant le contrôle. Aucune question ne sera posée pendant le devoir.*

## **PREMIERE PARTIE : EXERCICES DE REFLEXION (5 points)**

#### **Exercice 1 :**

Le gérant de la société PLASTIPLAX, Monsieur RACHED, veut faire un suivi de ses besoins en ressources humaines pour l'année prochaine (2013). Il vous fournit les informations suivantes :

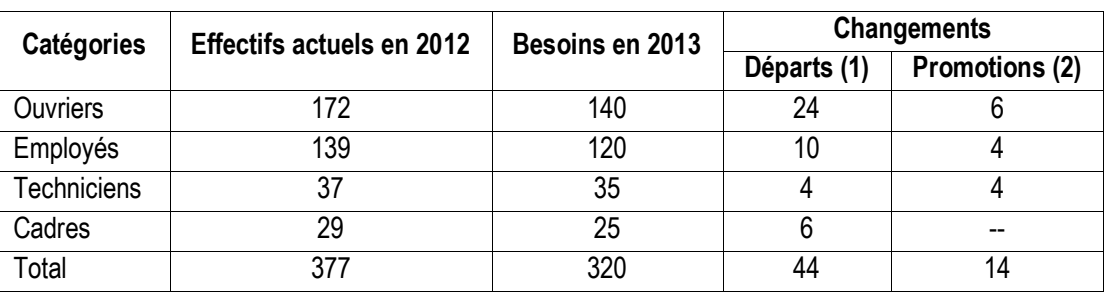

#### *Personnel de la société : variations au cours de l'année prochaine (2013)*

(1) **:** Les départs sont dus au mouvement normal du personnel : retraites – mortalités ;

- (2) **:** Les promotions s'effectueront comme suit :
	- $6$  ouvriers passeront à la catégorie des employés,
	- $\checkmark$  4 employés passeront à la catégorie des techniciens,
	- $\checkmark$  4 techniciens passeront à la catégorie des cadres.

#### **Question 1 : Déterminez l'état des effectifs probables en 2013, ainsi que les écarts par rapport aux besoins – Annexe A.**

#### **Question 2 : Interprétez les écarts constatés. Quels ajustements proposez-vous ?**

#### **Exercice 2 :**

Pour financer ses investissements, une société voudrait réaliser un emprunt.

Un tableau d'amortissement d'emprunt a été concu informatiquement. Le voici :

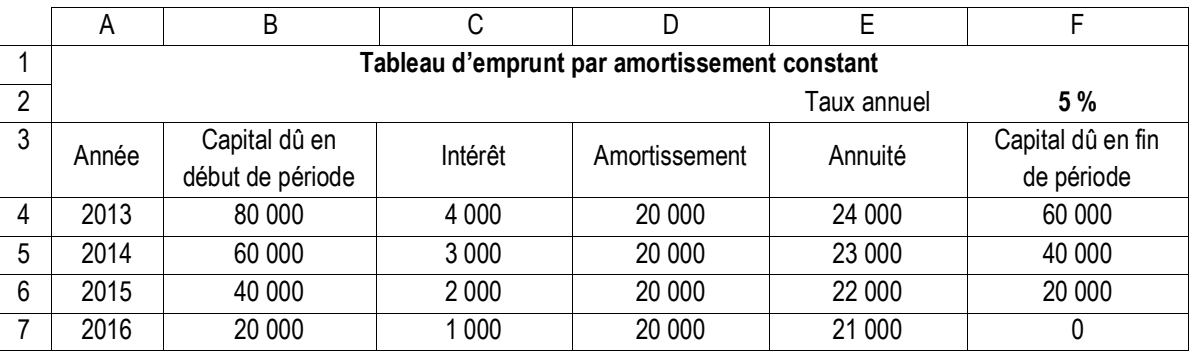

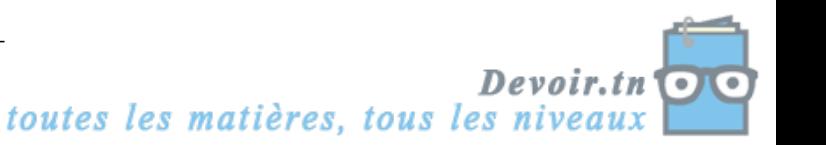

**Question 1 : Donnez les formules de calcul des cellules C4, F5 et E6.**

**Question 2 : Le tableau suivant est un tableau d'amortissement d'emprunt par annuité constante. Justifiez les valeurs en gras, dans l'ordre demandé.**

Un extrait des tables financières est fourni en **Annexe 1**.

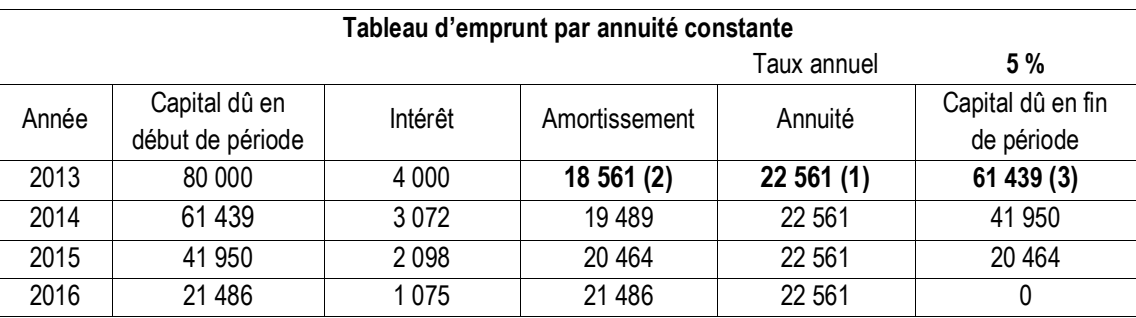

## **DEUXIEME PARTIE : ETUDE DE CAS (15 points)**

« Délifruits » est une société qui a pour activité la fabrication et la commercialisation de boissons aux fruits et au thé en bouteille de 2 litres.

Monsieur AHMED, gérant de la société, vous confie l'analyse des dossiers suivants :

- PREMIER DOSSIER : Gestion commerciale
- DEUXIEME DOSSIER : Etude d'un projet d'investissement

#### **PREMIER DOSSIER : Gestion commerciale**

Monsieur AHMED commercialise essentiellement depuis 1980 un jus doux sous l'appellation « LE BONJUS ». Soucieux de diversifier son offre, il s'interroge sur l'opportunité de commercialiser un nouveau produit : « CHOCOLAT A BOIRE ».

#### **I. Analyse des ventes du produit « LE BONJUS »**

On vous communique les statistiques de vente réalisées à la société depuis 1980, première année de commercialisation du produit « LE BONJUS » (Document 1), et une représentation graphique de l'évolution des quantités vendues (Document 2).

**Document 1** : *Evolution des ventes aux particuliers (en hectolitres (hl)) du produit « LE BONJUS »*

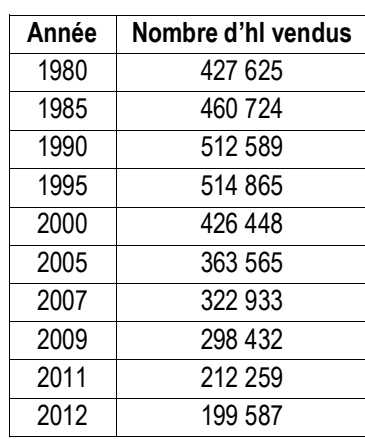

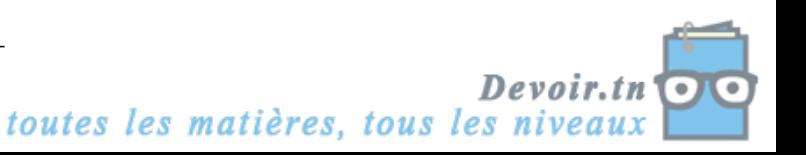

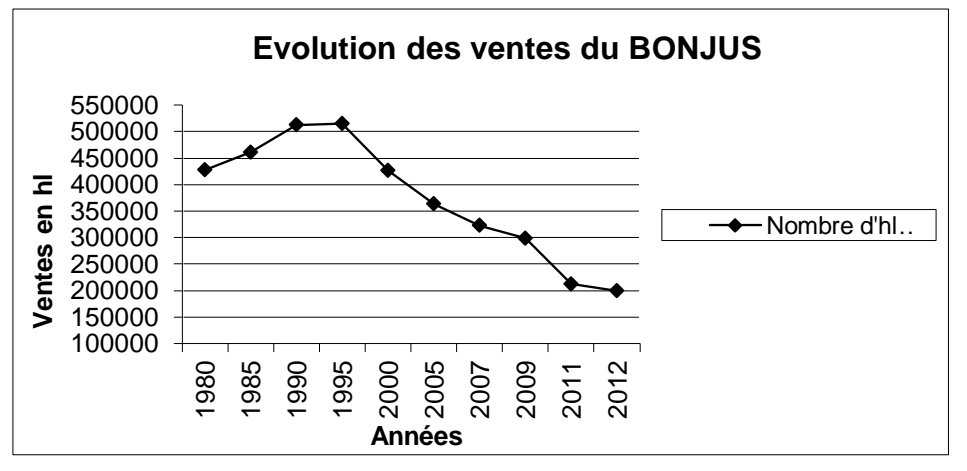

#### **Travail à faire**

- **1.** Commentez le graphique et situez le produit dans son cycle de vie.
- **2.** Calculez le taux de croissance des ventes en 2012.
- **3.** Effectuez une prévision des ventes pour l'année 2013 sachant qu'on espère qu'elles diminueront de 26 % par rapport à l'année 2012.
- **4.** Commentez vos résultats. Quels conseils donneriez-vous à Monsieur AHMED ?

### **II. Etude du nouveau produit « CHOCOLAT A BOIRE »**

A la suite de cette analyse, Monsieur AHMED projette de commercialiser un nouveau produit « CHOCOLAT A BOIRE » à déguster chaud ou froid. Pour cela, il vous demande de calculer le prix psychologique pour ce produit.

Une enquête a été effectuée auprès de 400 personnes.

Les résultats de l'enquête sont fournis en **annexe B.**

#### **Travail à faire**

- **5.** Retrouvez les deux questions posées lors de l'enquête **Annexe B**.
- **6.** Calculez le prix psychologique **Annexe B**.
- **7.** Quelles sont les autres variables à prendre en compte pour fixer un prix de vente ?

## **DEUXIEME DOSSIER : Etude d'un projet d'investissement**

#### **I. Etude de rentabilité du projet**

La société Délifruits envisage d'investir dans une nouvelle chaîne de production dans le cadre du lancement du nouveau produit « CHOCOLAT A BOIRE ».

L'entreprise fonctionne en moyenne 25 jours par mois sur 12 mois.

Le nouveau matériel aurait les caractéristiques suivantes :

- capacité de production : 2 000 bouteilles par jour
- prix d'acquisition : 149 800 D HT
- frais d'installation : 200 D HT
- durée de vie du matériel : 5 ans.

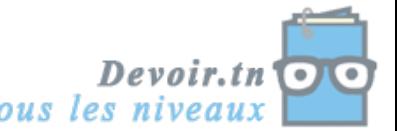

toutes les matières, tous les niveau.

Les frais liés à ce projet seraient les suivants :

- prix de vente unitaire du produit : 1,200 D
- coût de la matière première par unité : 0,200 D
- montant unitaire des frais variables (production, distribution) : 0,400 D
- montant mensuel (par mois) des charges fixes (autres que l'amortissement) : 7 500 D.

La valeur actuelle nette de ce projet s'élève à 707 236 D.

#### **Travail à faire**

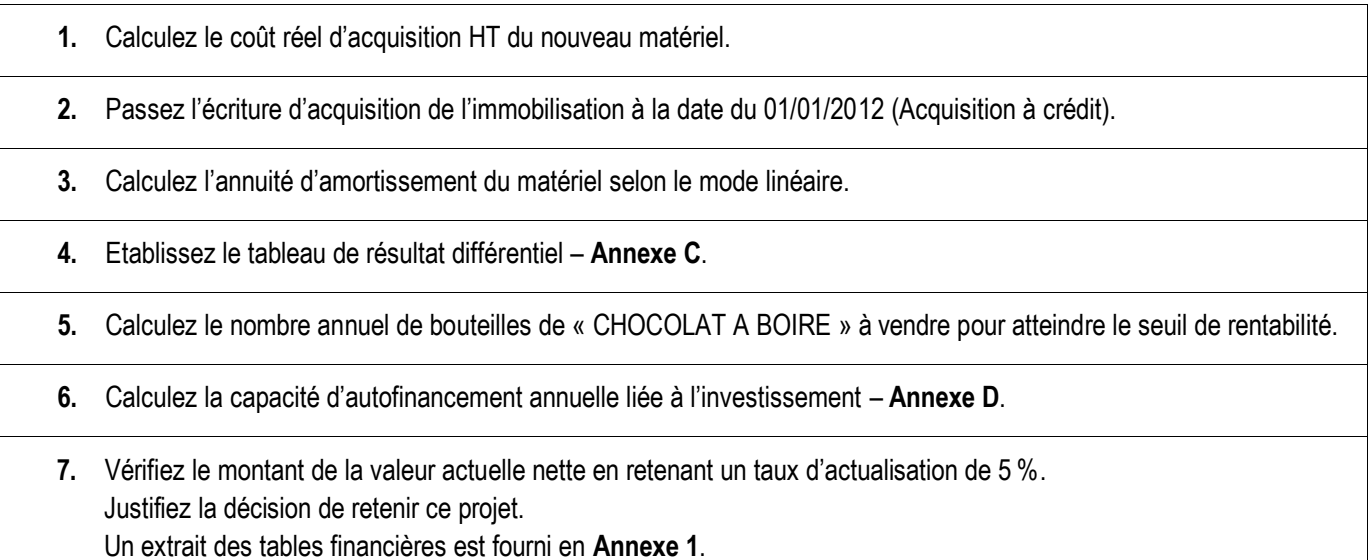

## **II. Etude de financement du projet**

Pour ce projet financièrement lourd, la société Délifruits a le choix entre deux solutions :

- a) Solution 1 : La totalité de la somme nécessaire (soit 150 000 D) serait prélevée sur les fonds propres de l'entreprise.
- b) Solution 2 : L'entreprise s'autofinance à hauteur du quart de l'investissement, le reste étant emprunté (soit 112 500 D) auprès de la banque. L'emprunt serait remboursable en 5 ans, par amortissements constants, au taux de 10 %.

La première solution a la préférence de l'entreprise.

#### **Travail à faire**

- **8.** Complétez le tableau d'amortissement de l'emprunt **Annexe E**.
- **9.** Complétez les tableaux de calcul des flux nets de trésorerie relatifs à chaque solution **Annexe F**.
- **10.** Justifiez la décision de retenir la première solution (Taux d'actualisation retenu : 5 %). Un extrait des tables financières est fourni en **Annexe 1**.

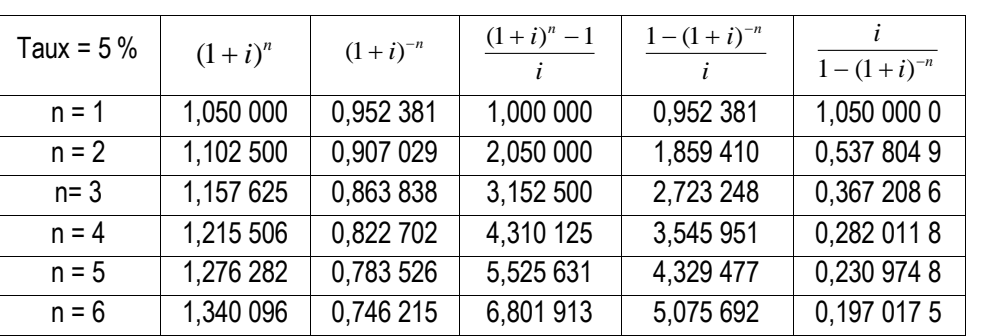

#### **Annexe 1 :** Extrait des tables financières

Nom et prénom : ………………………………………………… N° : ……………. Classe : 4 E. G.

#### **ANNEXE A : Effectifs probables en 2013**

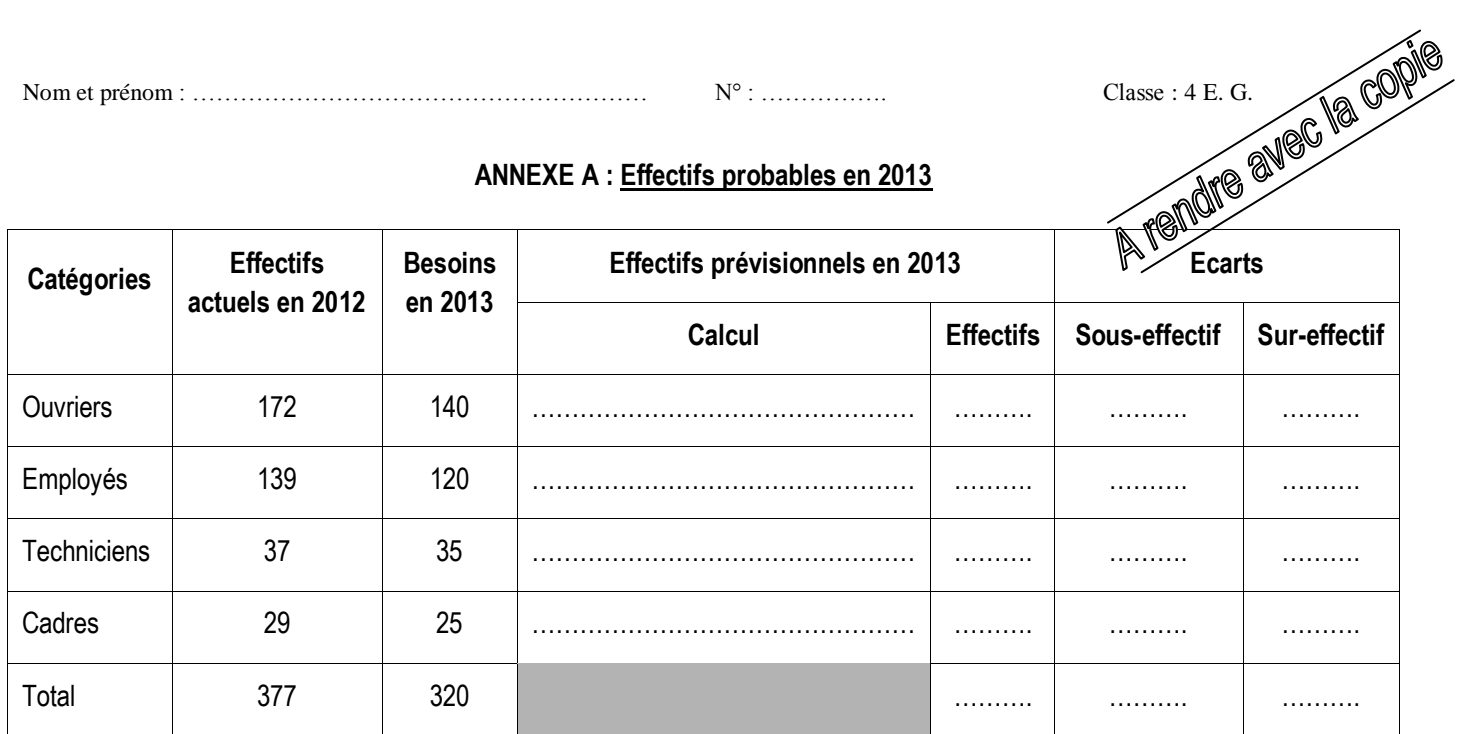

## **ANNEXE B : Calcul du prix psychologique**

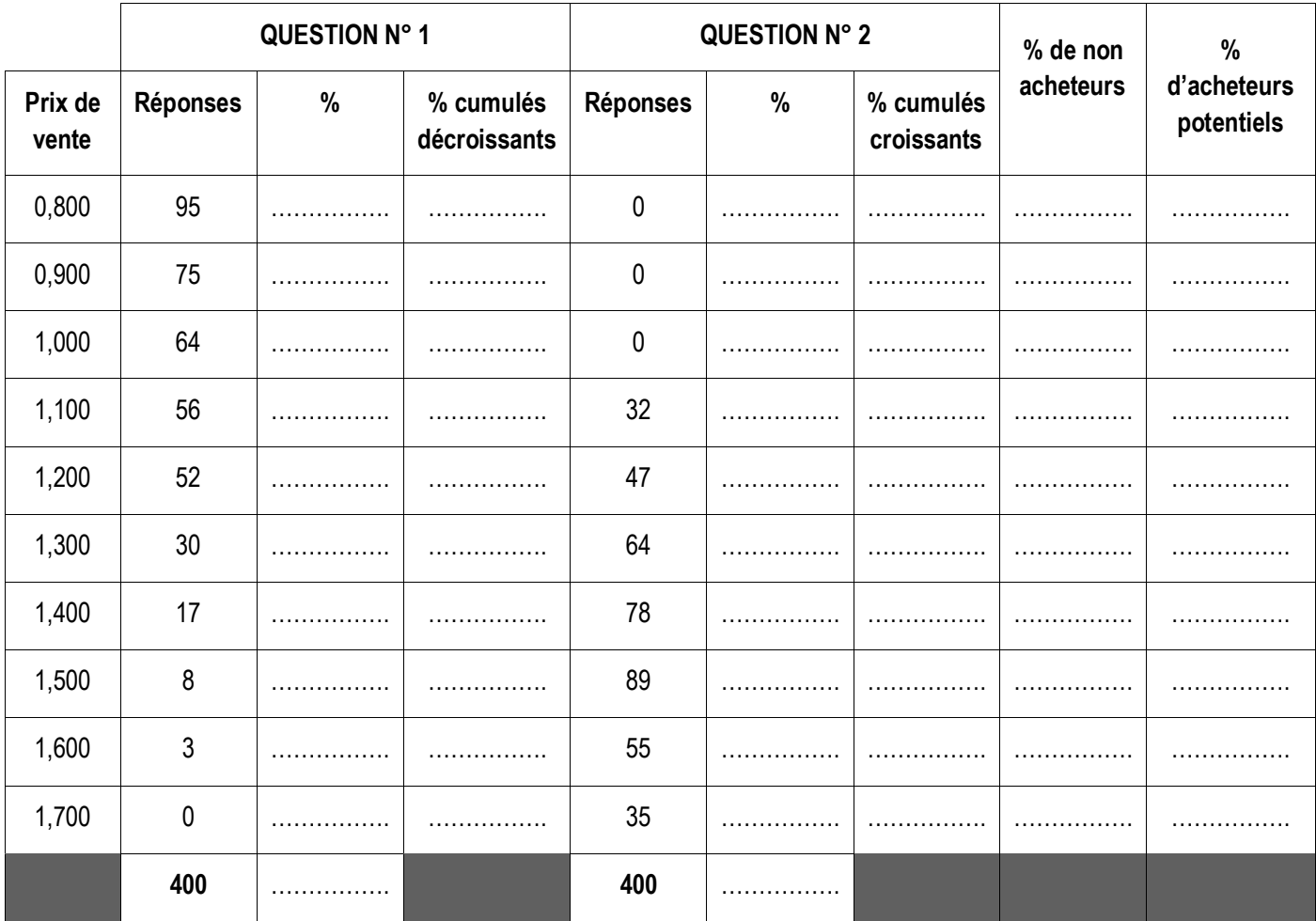

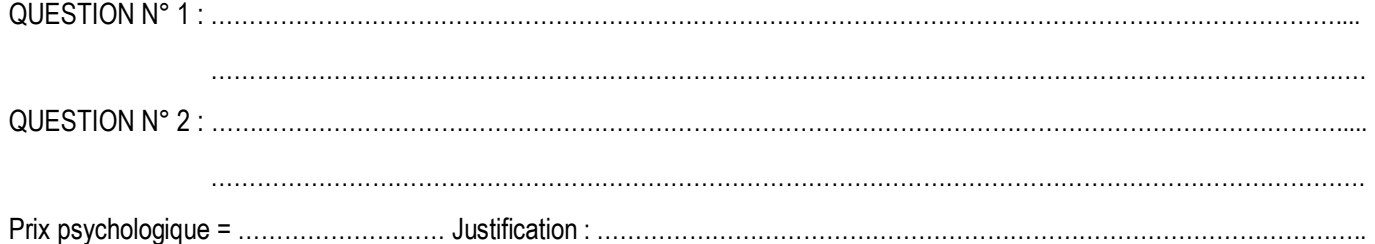

Devoir.tn toutes les matières, tous les niveaux

#### **ANNEXE C : Tableau de résultat différentiel**

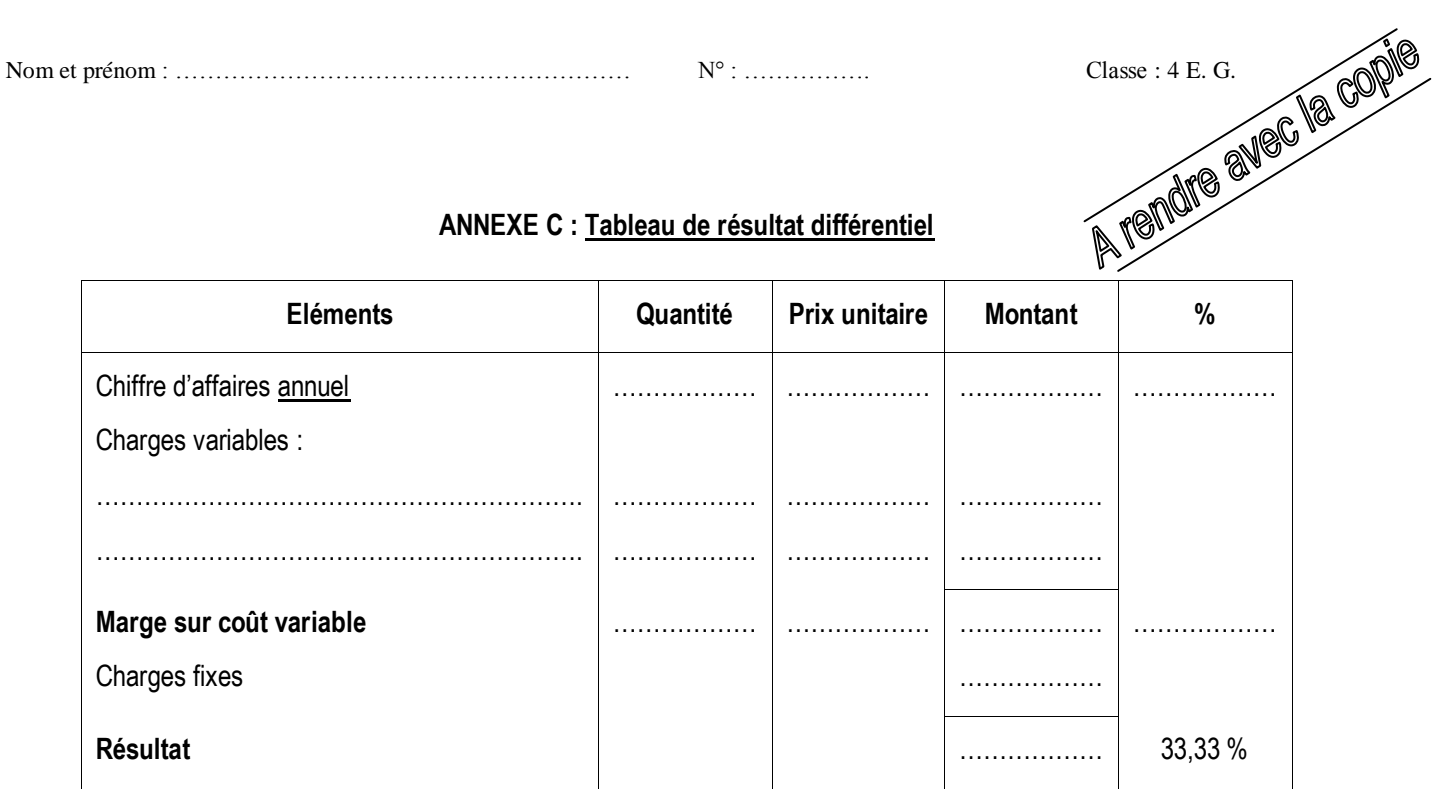

#### **ANNEXE D : Tableau de calcul de la CAF annuelle**

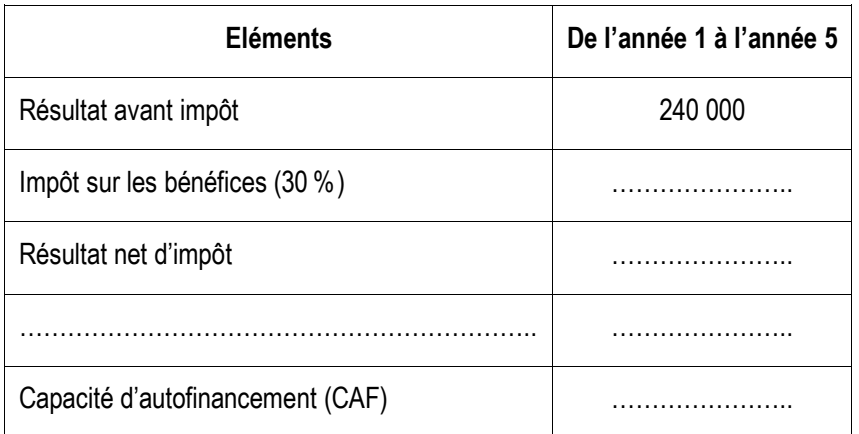

#### **ANNEXE E : Tableau de remboursement de l'emprunt**

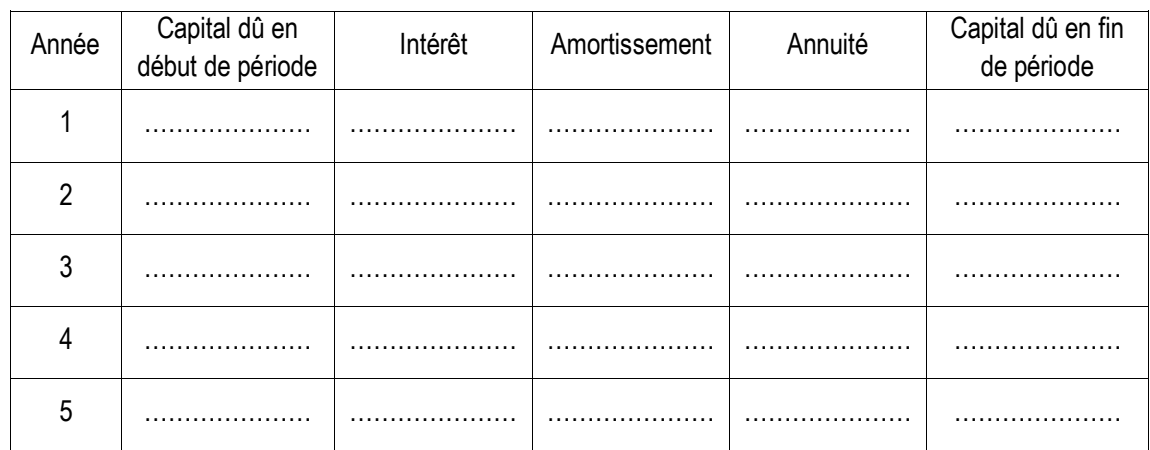

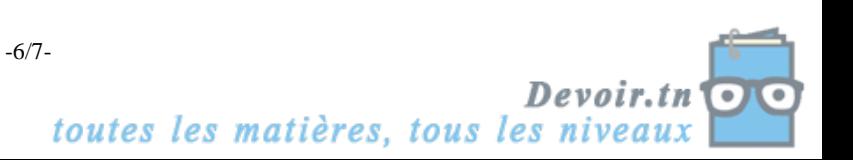

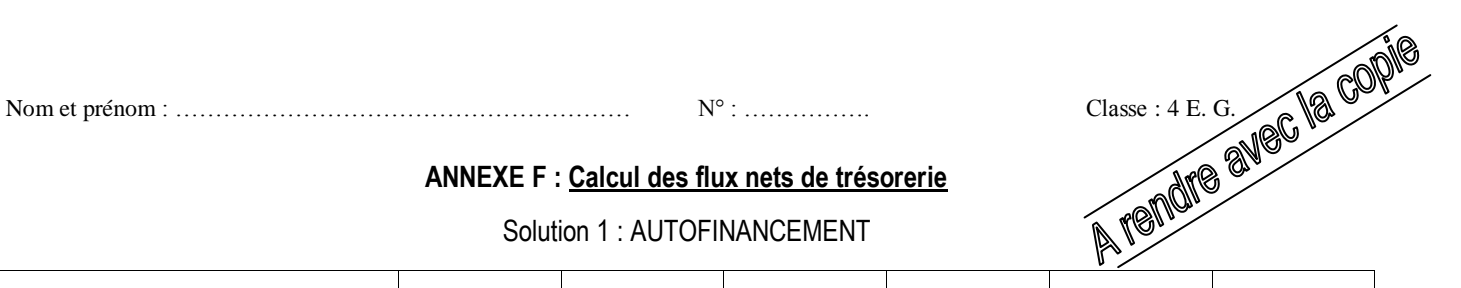

#### **ANNEXE F : Calcul des flux nets de trésorerie**

Solution 1 : AUTOFINANCEMENT

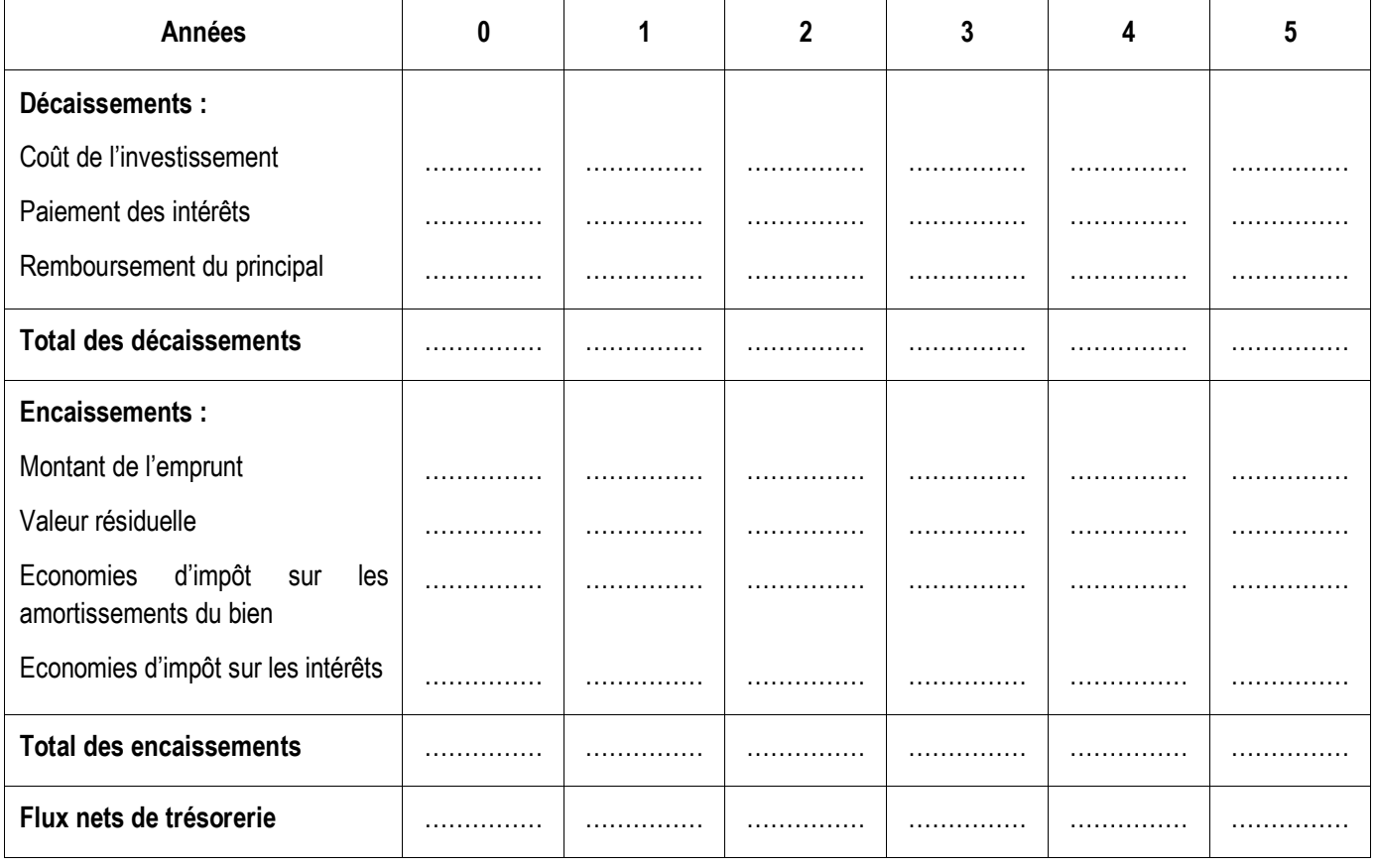

#### Solution 2 : AUTOFINANCEMENT + EMPRUNT

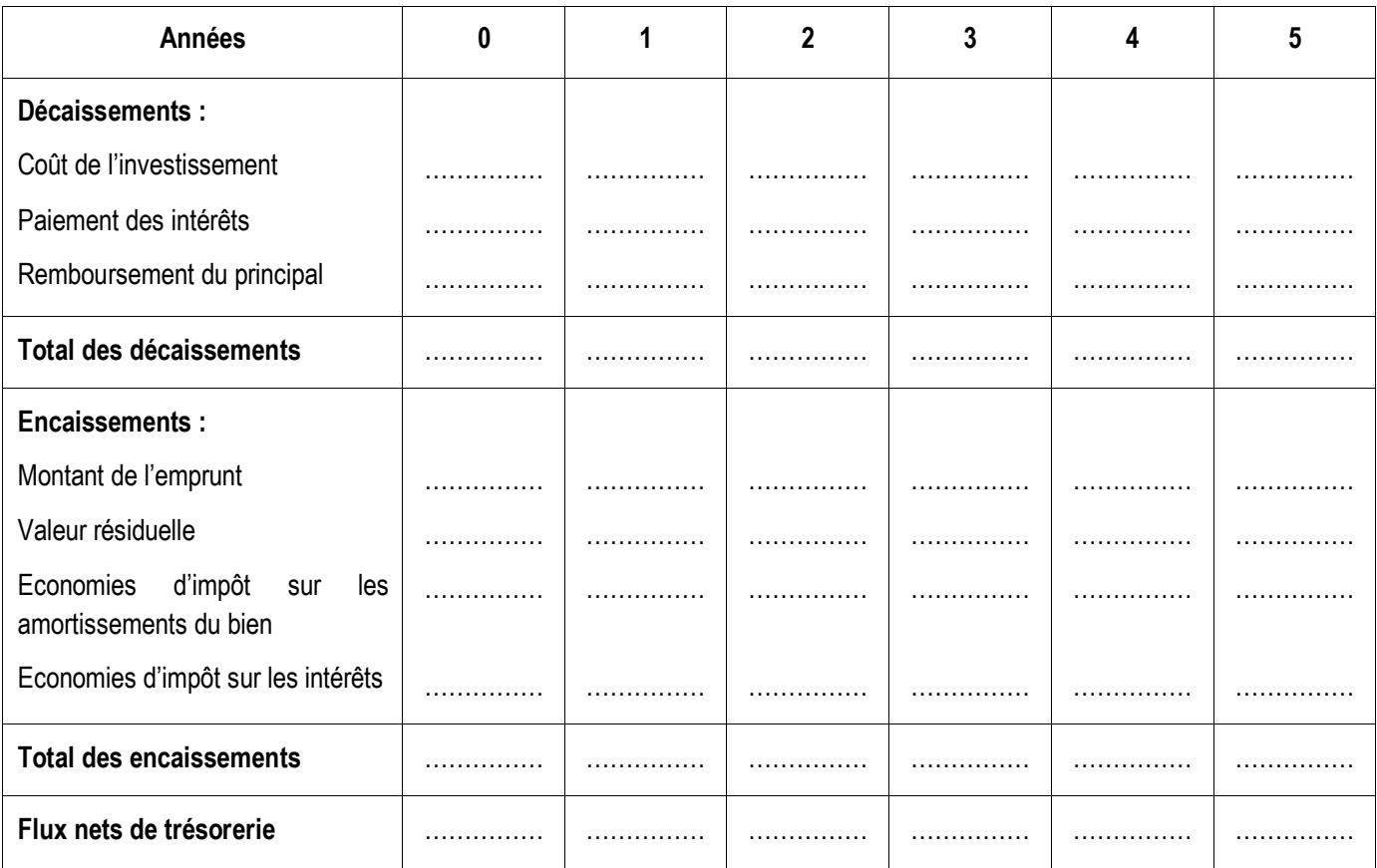

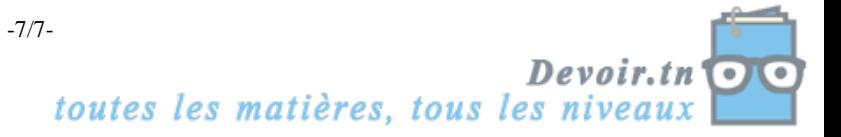

## **Correction du devoir de synthèse n° 2 (BAC)**

## **PREMIERE PARTIE : Exercices de réflexion**

#### **Exercice 1 :**

**Déterminez l'état des effectifs probables en 2013, ainsi que les écarts par rapport aux besoins**

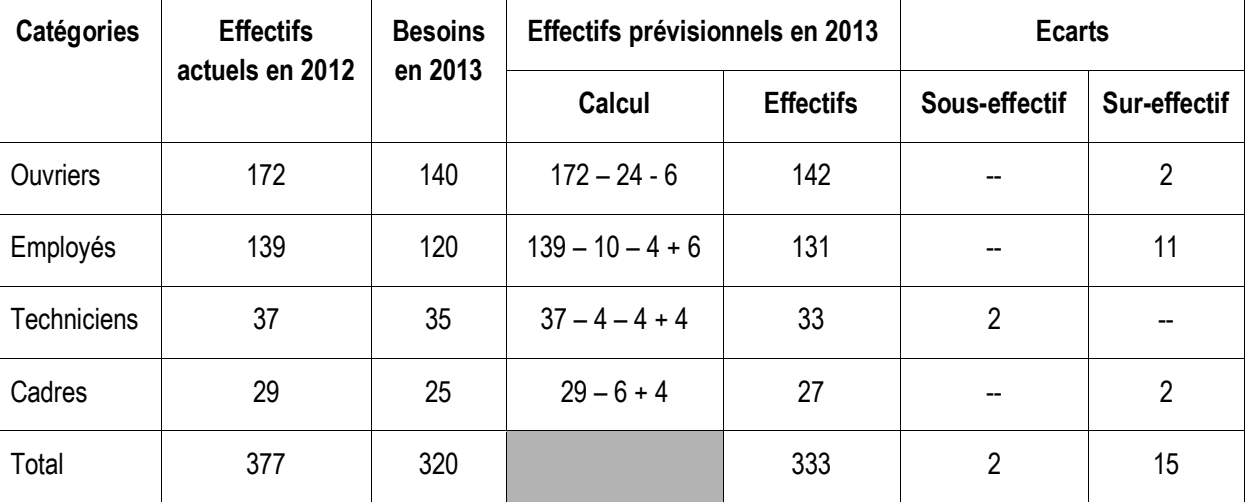

#### **ANNEXE A : Effectifs probables en 2013**

#### **2. Interprétez les écarts constatés. Quels ajustements proposez-vous ?**

On observe un sur-effectif (surplus) dans la catégorie des ouvriers, des employés et des cadres et un sous-effectif (déficit) au niveau des techniciens.

Ajustement :

- **-** Diminuer le nombre des ouvriers, des employés et des cadres ; en favoriser la retraite anticipée ;
- **-** Faire des recrutements de techniciens.

#### **Exercice 2 :**

#### **Question 1 : Donnez les formules de calcul des cellules C4, F5 et E6.**

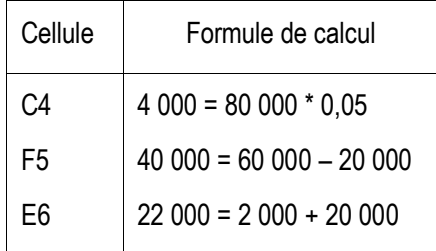

#### **Question 2 : Justifiez les valeurs en caractères gras, dans l'ordre demandé.**

22 561 = 80 000  $\star \frac{0.03}{1-(1,05)^{-4}}$ 0,05  $-(1,05)^{-}$ = 80 000 \* 0,282 011 8 18 561 = 22 561 – 4 000 61 439 = 80 000 – 18 561

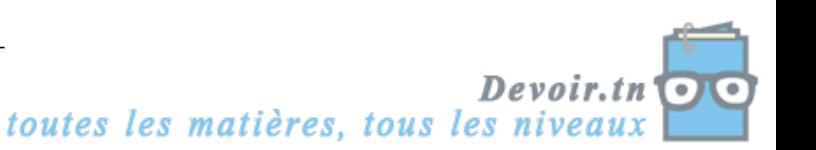

## **DEUXIEME PARTIE : Etude de cas**

## **Premier dossier : Gestion commerciale**

## **I. Analyse des ventes du produit « LE BONJUS »**

**1. Commentez le graphique et situez le produit dans son cycle de vie.**

#### **Commentaire :**

- Pas de phase de lancement
- Phase de croissance entre 1980 et 1990
- Phase de maturité entre 1990 et 1995
- Phase de déclin à partir de 1995, la société n'ayant pas su relancer son produit

Le produit se situe donc en phase de DECLIN.

#### **2. Calculez le taux de croissance des ventes en 2012.**

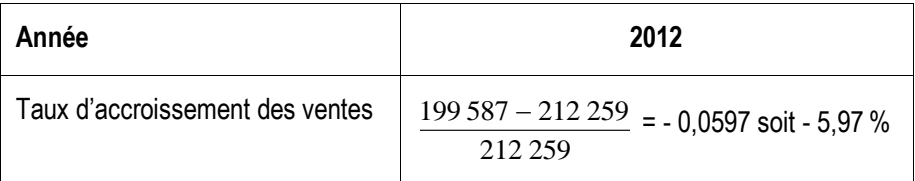

#### **3. Effectuez une prévision des ventes pour l'année 2013.**

Ventes de 2013 = ventes de 2012 (1 – 0,26) = 199 587 \* (0,74) = **147 694,38 hl**

#### **4. Commentez vos résultats. Quels conseils donneriez-vous à Monsieur AHMED ?**

La phase de déclin est confirmée. Monsieur AHMED doit se dépêcher de trouver un produit de remplacement ou un autre produit qui correspond mieux aux attentes des consommateurs.

## **II. Etude du nouveau produit « CHOCOLAT A BOIRE »**

#### **5. Retrouvez les deux questions posées lors de l'enquête.**

Voir Annexe B.

#### **6. Calculez le prix psychologique.**

Voir Annexe B.

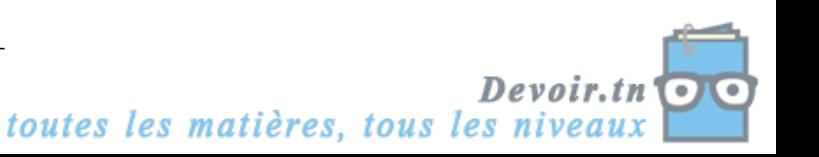

|                  | QUESTION Nº 1   |                |                           | QUESTION Nº 2   |             |                         | % de non  | $\frac{0}{0}$             |
|------------------|-----------------|----------------|---------------------------|-----------------|-------------|-------------------------|-----------|---------------------------|
| Prix de<br>vente | <b>Réponses</b> | %              | % cumulés<br>décroissants | <b>Réponses</b> | $\%$        | % cumulés<br>croissants | acheteurs | d'acheteurs<br>potentiels |
| 0,800            | 95              | 23,75          | 100                       | $\mathbf 0$     | $\mathbf 0$ | $\mathbf 0$             | 100       | $\mathbf 0$               |
| 0,900            | 75              | 18,75          | 76,25                     | $\pmb{0}$       | $\mathbf 0$ | $\mathbf 0$             | 76,25     | 23,75                     |
| 1,000            | 64              | 16             | 57,5                      | $\pmb{0}$       | $\pmb{0}$   | $\mathbf 0$             | 57,5      | 42,5                      |
| 1,100            | 56              | 14             | 41,5                      | 32              | 8           | 8                       | 49,5      | 50,5                      |
| 1,200            | 52              | 13             | 27,5                      | 47              | 11,75       | 19,75                   | 47,25     | 52,75                     |
| 1,300            | 30              | 7,5            | 14,5                      | 64              | 16          | 35,75                   | 50,25     | 49,75                     |
| 1,400            | 17              | 4,25           | $\overline{7}$            | 78              | 19,5        | 55,25                   | 62,25     | 37,75                     |
| 1,500            | 8               | $\overline{2}$ | 2,75                      | 89              | 22,25       | 77,5                    | 80,25     | 19,75                     |
| 1,600            | 3               | 0,75           | 0,75                      | 55              | 13,75       | 91,25                   | 92        | 8                         |
| 1,700            | $\mathbf 0$     | $\mathbf 0$    | $\mathbf 0$               | 35              | 8,75        | 100                     | 100       | $\mathbf 0$               |
|                  | 400             | 100            |                           | 400             | 100         |                         |           |                           |

**ANNEXE B : Calcul du prix psychologique**

QUESTION N° 1 : au dessous de quel prix n'achèteriez-vous pas ce produit pensant qu'il est de mauvaise qualité ?

QUESTION N° 2 : au dessus de quel prix n'achèteriez-vous pas ce produit car vous le trouveriez trop cher ?

Prix psychologique = **1,200 D**. Justification : il correspond au % d'acheteurs potentiels le plus élevé qui est 52,75 %.

#### **7. Quelles sont les autres variables à prendre en compte pour fixer un prix de vente ?**

La fixation du prix de vente dépend aussi du coût et de la concurrence.

## **DEUXIEME DOSSIER : Etude d'un projet d'investissement**

## **I. Etude de rentabilité du projet**

## **1. Calculez le coût réel d'acquisition HT du nouveau matériel.**

Coût réel d'acquisition HT = prix d'acquisition HT + frais d'installation HT

 $= 149 800 + 200$ 

= **150 000 D**

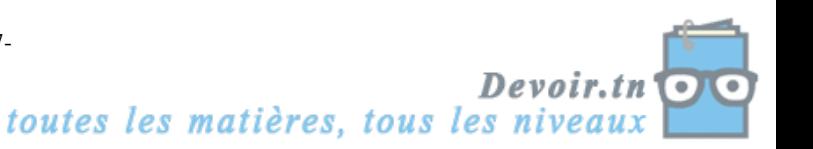

#### **2. Passez l'écriture d'acquisition de l'immobilisation à la date du 01/01/2012.**

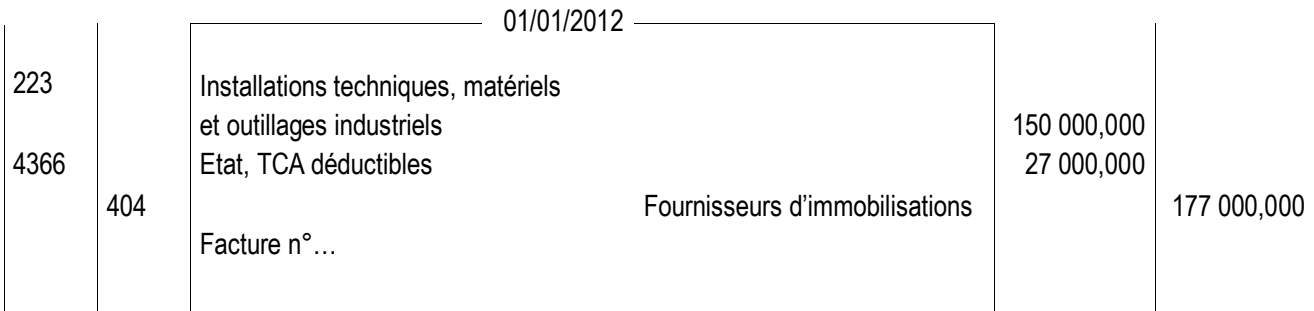

#### **3. Calculez l'annuité d'amortissement du matériel selon le mode linéaire.**

Annuité d'amortissement = 5  $\frac{70}{n} = \frac{150\,000}{5}$  $\underline{VO} = \underline{150\ 000} = 30\ 000\ D$ 

#### **4. Etablissez le tableau de résultat différentiel.**

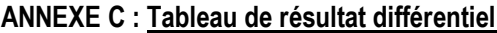

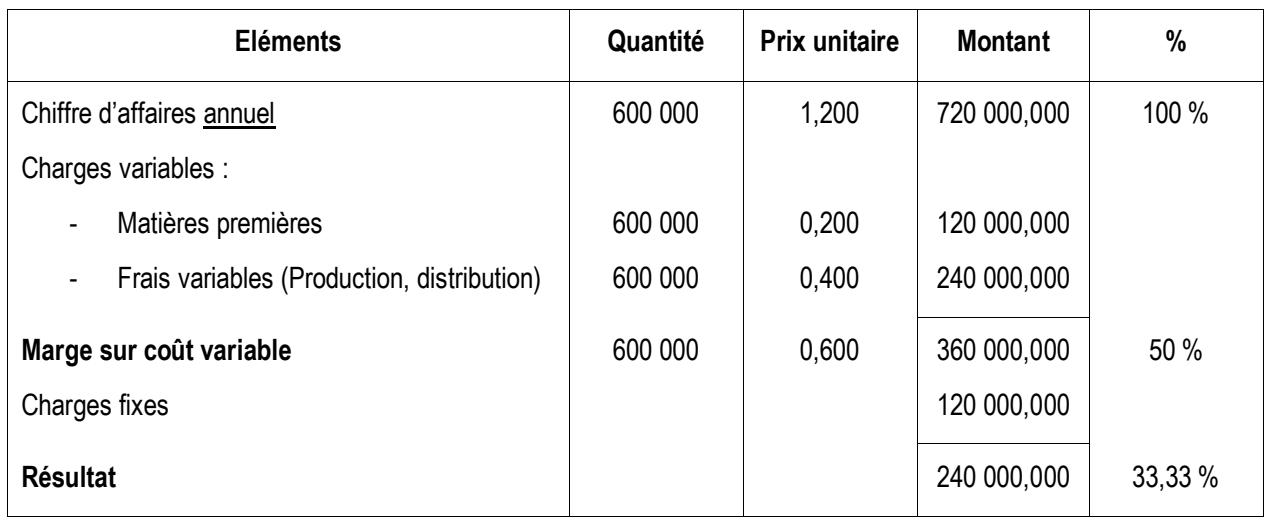

Chiffre d'affaires = (2 000 \* 1,200) \* 25 \* 12 = 720 000 D

Charges fixes = (7 500 \* 12) + 30 000 = 120 000 D

**5. Calculez le nombre annuel de bouteilles de « CHOCOLAT A BOIRE » à vendre pour atteindre le seuil de rentabilité.**

SR en quantité = 0,600 120 000 arge sur coût var  $=$ *M e sur coût iable unitaire*  $\frac{Co\hat{u}t$  *fixe*  $=$   $\frac{120\ 000}{2}$  = 200 000 bouteilles par an Ou : SR en quantité = *ix de vente SR en valeur* Pr SR en valeur = *Taux de m e sur coût iable Coût fixe* arge sur coût var = 0,5  $\frac{120\,000}{2}$  = 240 000 D SR en quantité = 1,200 240 000 Pr  $=$ *ix de vente*  $\frac{SR \text{ } en \text{ } valueur}{S} = \frac{240\,000}{200} = 200\,000 \text{ }$  bouteilles par an

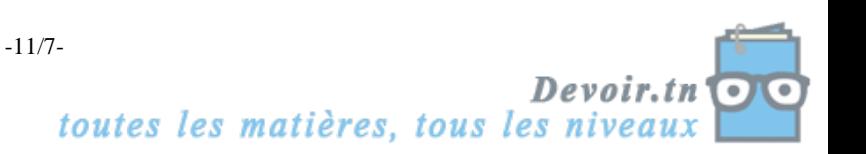

#### **6. Calculez la CAF annuelle liée à l'investissement.**

| <b>Eléments</b>                  | De l'année 1 à l'année 5 |  |  |
|----------------------------------|--------------------------|--|--|
| Résultat avant impôt             | 240 000                  |  |  |
| Impôt sur les bénéfices (30 %)   | (72000)                  |  |  |
| Résultat net d'impôt             | 168 000                  |  |  |
| Dotations aux amortissements     | 30 000                   |  |  |
| Capacité d'autofinancement (CAF) | 198 000                  |  |  |

**ANNEXE D : Tableau de calcul de la CAF annuelle**

#### **7. Vérifiez le montant de la valeur actuelle nette.**

VAN = somme des CAF actualisées + valeur résiduelle actualisée – montant de l'investissement

$$
= 198\,000 \times \frac{1 - (1.05)^{-5}}{0.05} + 0 - 150\,000
$$

 $= 198000 * 4,329477 - 150000$ 

 $= 707236,446 D > 0 \Rightarrow$  Le projet est acceptable.

### **II. Etude de financement du projet**

#### **8. Complétez le tableau d'amortissement de l'emprunt.**

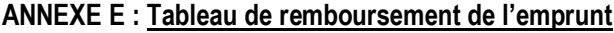

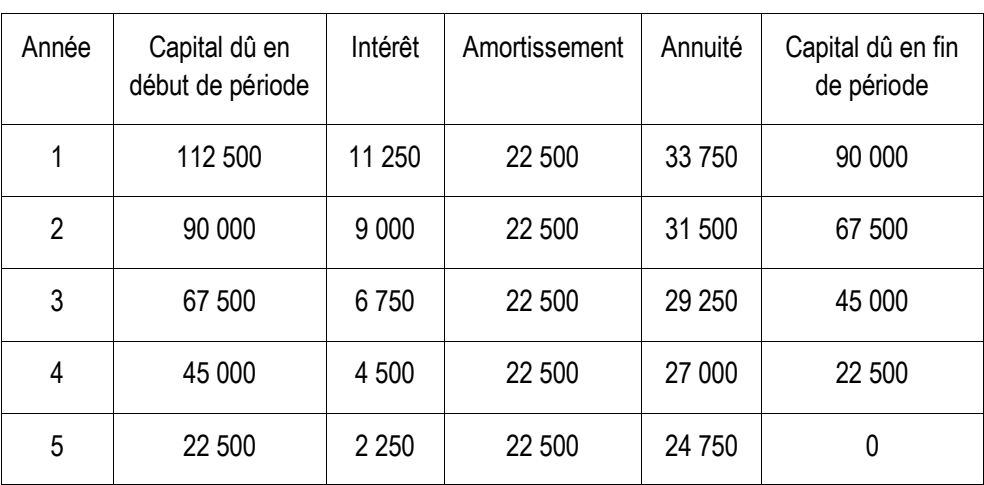

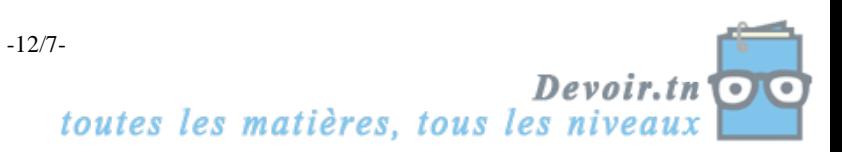

#### **9. Complétez les tableaux de calcul des flux nets de trésorerie relatifs à chaque solution**

#### **ANNEXE F : Calcul des flux nets de trésorerie**

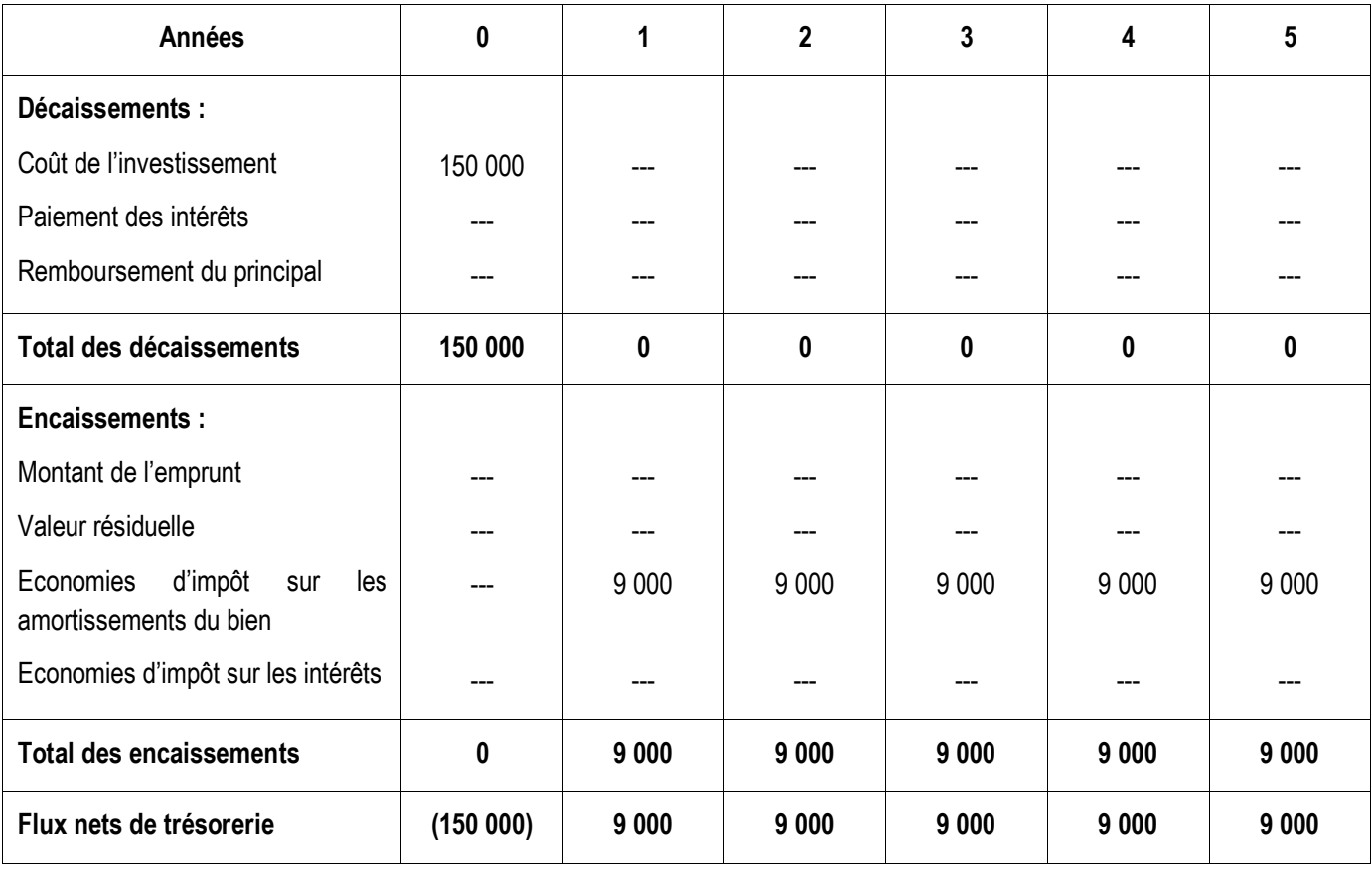

Solution 1 : AUTOFINANCEMENT

#### Solution 2 : AUTOFINANCEMENT + EMPRUNT

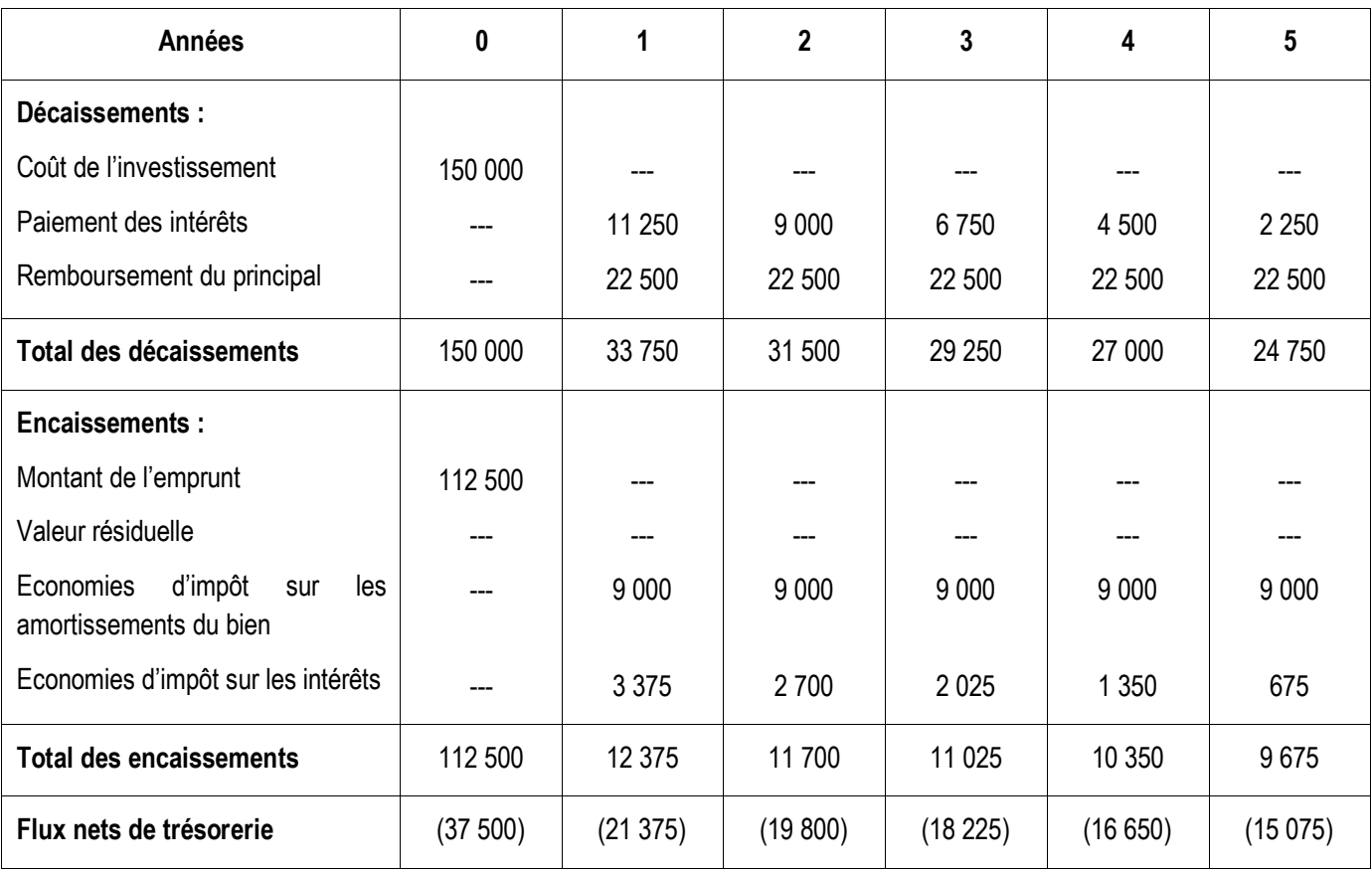

-13/7-<br>**Devoir.tn**<br>toutes les matières, tous les niveaux

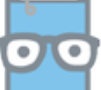

#### **10. Justifiez la décision de retenir la première solution.**

Calcul des sommes des flux nets de trésorerie actualisés :

Solution 1:

Somme des flux nets de trésorerie actualisés = - 150 000 + 9 000 \* 0,05  $1-(1,05)^{-5}$ 

 $= -150000 + 9000 * 4,329477$ 

= - **111 034,707 D Coût net de financement = 111 034,707 D**

Solution 2 :

Somme des flux nets de trésorerie actualisés = - 37 500 - 21 375 (1,05) 1 - 19 800 (1,05) 2 - 18 225 (1,05) 3 - 16 650 (1,05) 4 -15 075 (1,05)-5

= - 37 500 - 21 375 \* 0,952 381 - 19 800 \* 0,907 029 - 18 225 \* 0,863 838 - 16 650 \* 0,822 702 - 15 075 \* 0,783 526

#### = - **117 069,408 D Coût net de financement = 117 069,408 D**

**Conclusion :** l'entreprise a raison de choisir la solution 1 (Autofinancement), car elle a le coût de financement le plus faible (111 034,707 D < 117 069,408 D).

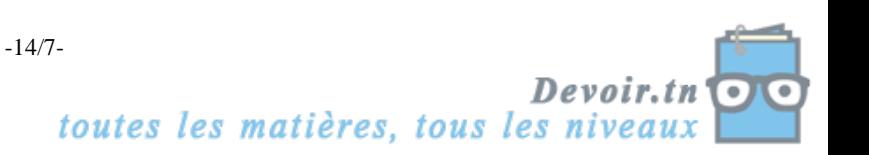